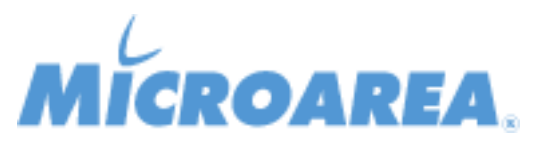

## **Mago4 rel.2.5 Data di pubblicazione: 06/11/2019 Migliorie apportate**

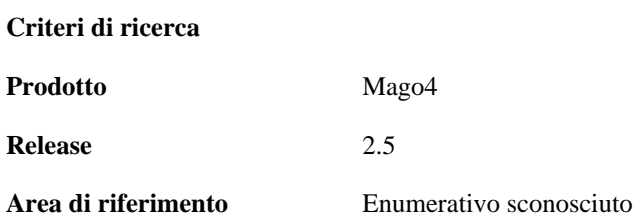

Le funzionalità indicate sono riportate a solo scopo informativo, non costituiscono vincolo o impegno da parte di Microarea e possono essere variate senza preavviso. I singoli Progetti e Migliorie possono essere sospesi o eliminati dalla nuova release prodotto e questa può contenere funzionalità non dichiarate qui in precedenza. Le singole Anomalie potranno non essere effettivamente risolte nella release dichiarata del prodotto e questa potrà contenere la soluzione di anomalie non dichiarate qui in precedenza.

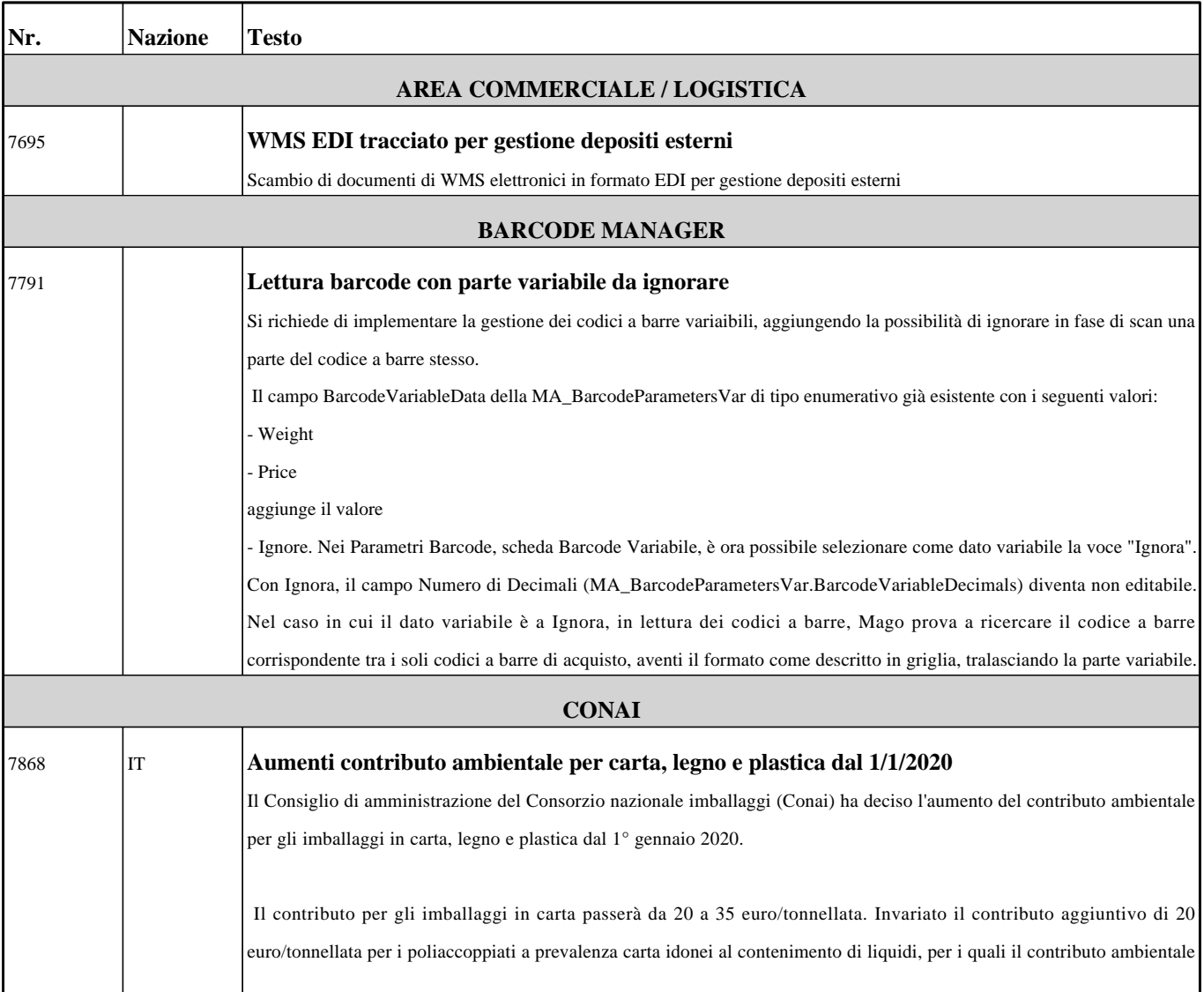

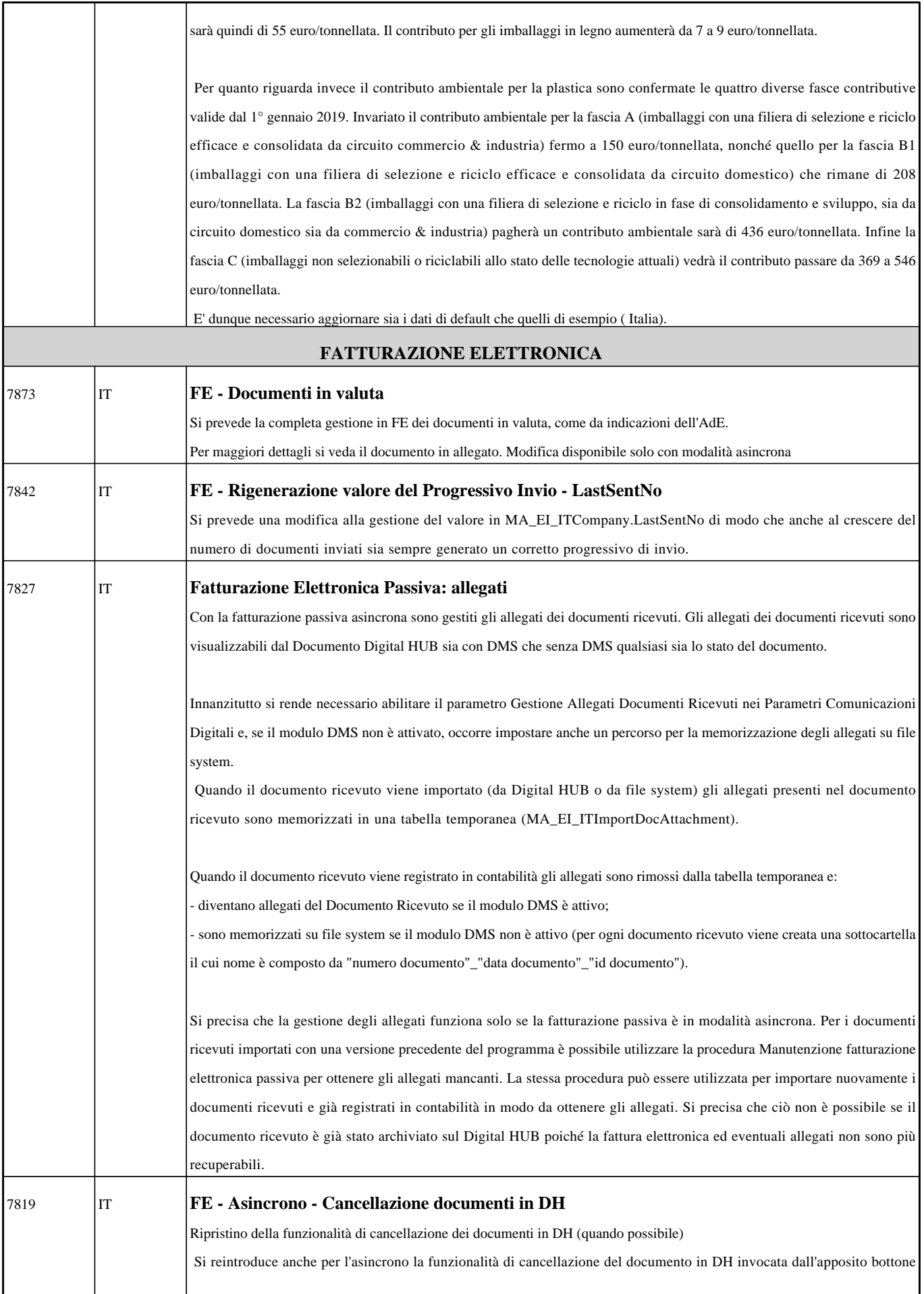

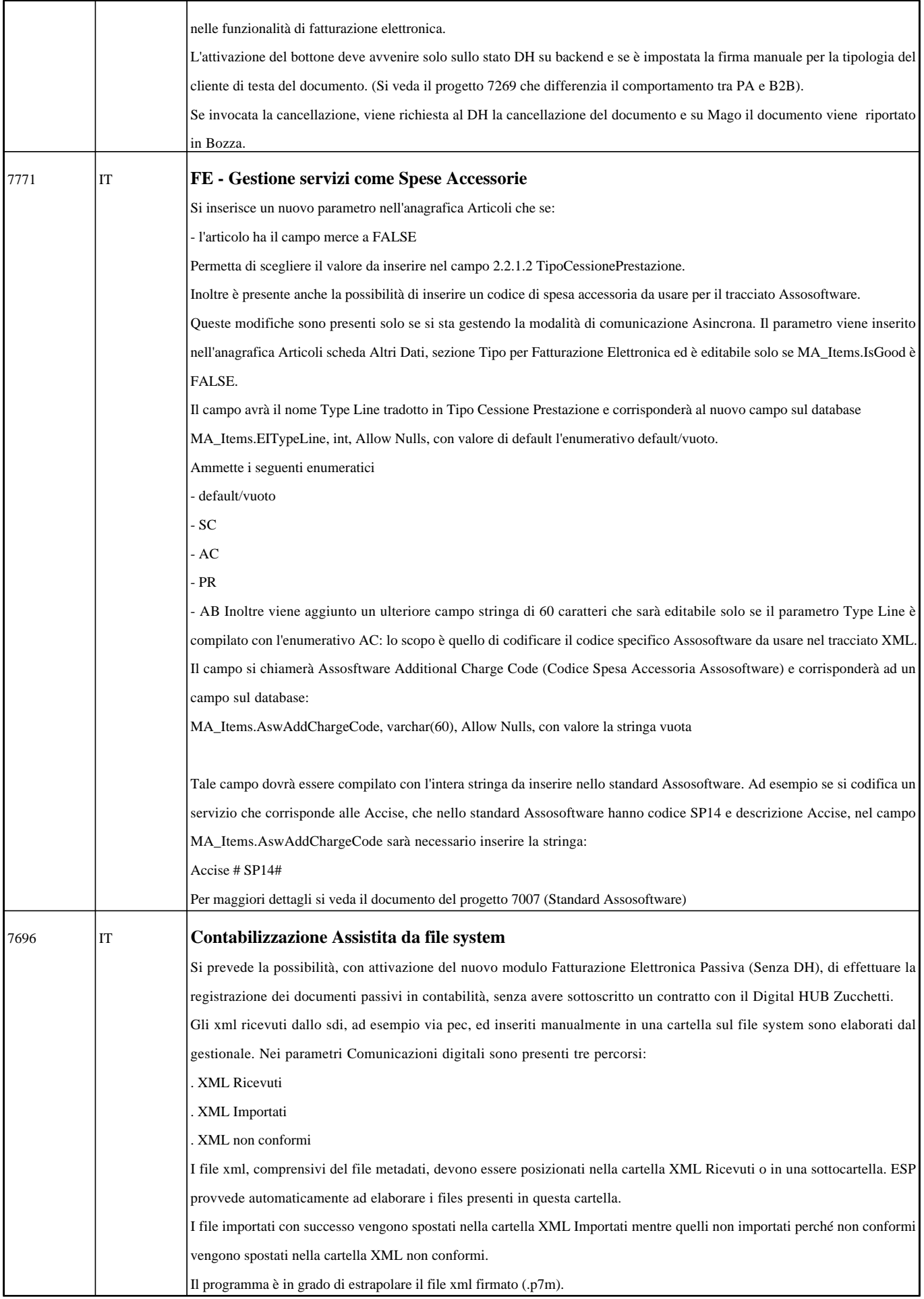

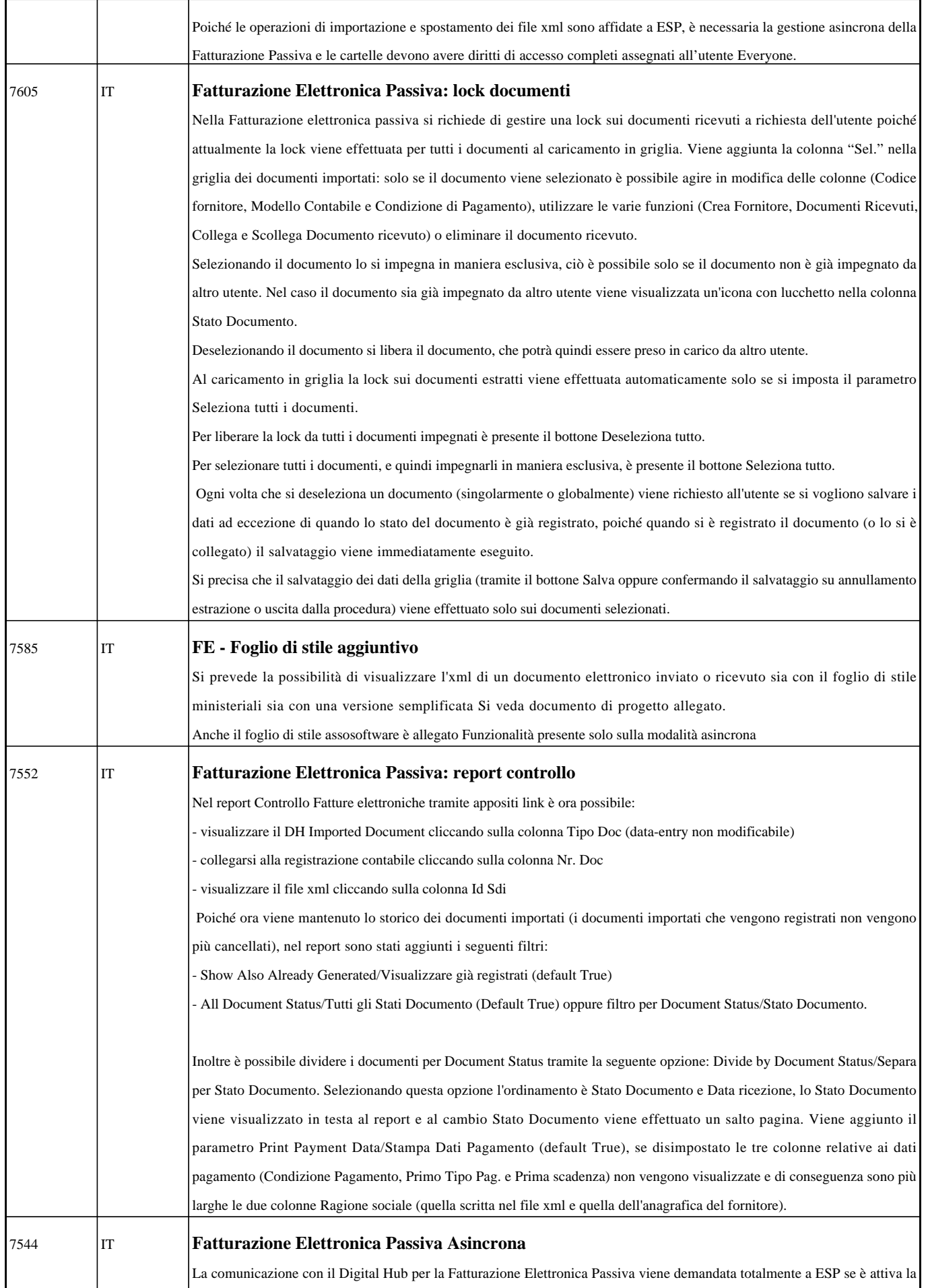

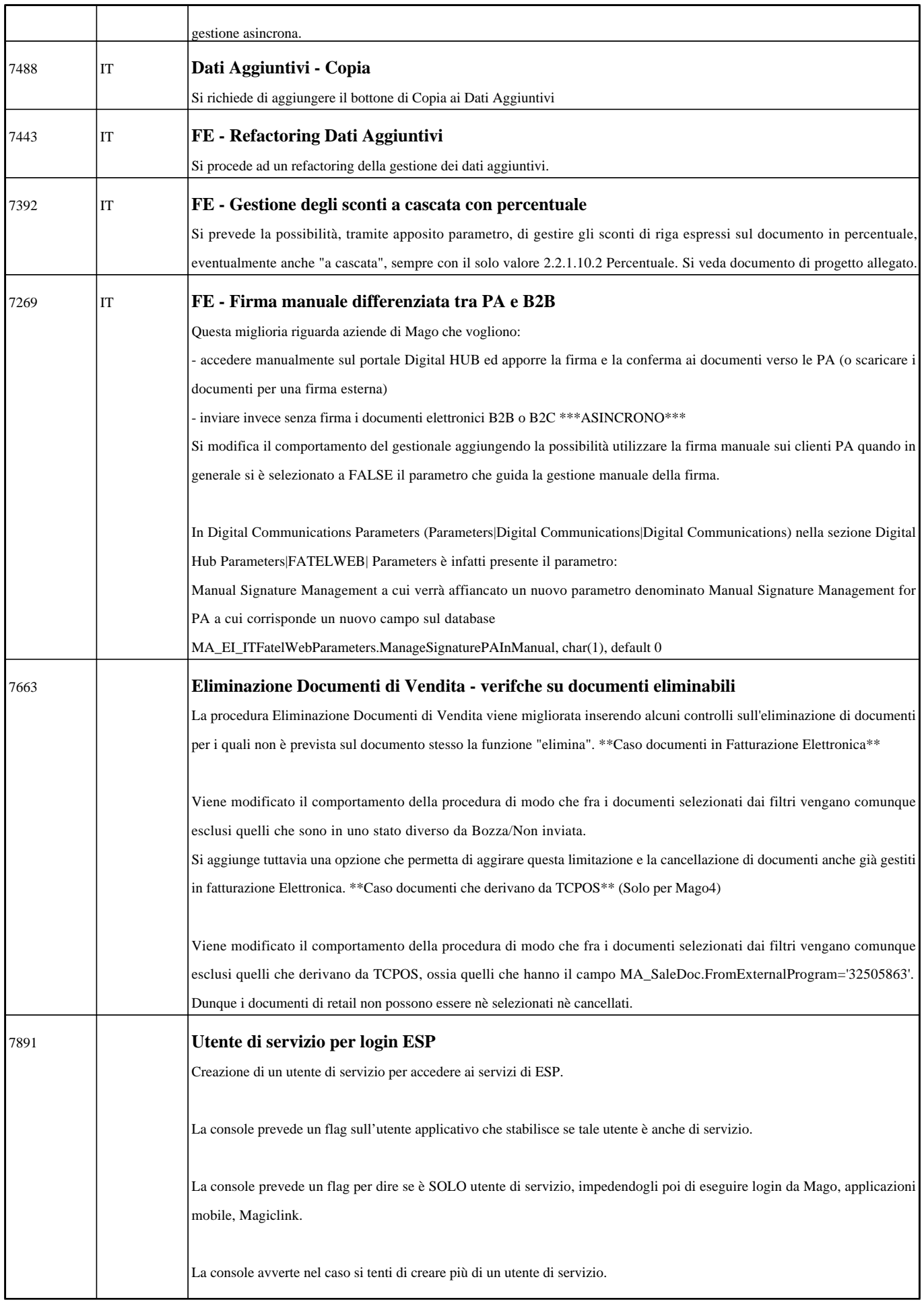

![](_page_5_Picture_137.jpeg)

![](_page_6_Picture_140.jpeg)

![](_page_7_Picture_137.jpeg)

![](_page_8_Picture_139.jpeg)

![](_page_9_Picture_148.jpeg)

![](_page_10_Picture_137.jpeg)

![](_page_11_Picture_91.jpeg)